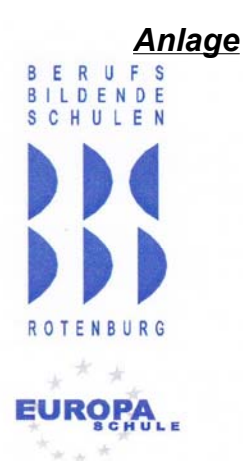

## BERUFSBILDENDE SCHULEN ROTENBURG

Der Schulleiter

BBS Rotenburg (Wümme) · Verdener Straße 96 · 27356 Rotenburg

An den Schulträger

Ihr Zeichen: Ihre Nachricht vom: Unser Zeichen: Unsere Nachricht vom:

> Name: Telefon: 04261 98336-36 Telefax: 04261 9833699

Datum: 05.11.2010

## Antrag zur Beschulung des Ausbildungsberufes Kauffrau/Kaufmann für Spedition und Logistikdienstleistungen zum Schuljahr 2011/2012

Hiermit beantrage ich mit Beginn des Schuljahres 2011/2012 die Beschulung des Ausbildungsberufes Kauffrau/ Kaufmann für Spedition und Logistikdienstleistungen im dualen System, beginnend mit der Unterstufe an den Berufsbildenden Schulen Rotenburg.

Begründung:

Der Bedarf an Arbeitskräften im Bereich der Speditionen und Logistikunternehmen wird in den Folgejahren nach Verbandsstudien weiter zunehmen. Des Weiteren lässt die wirtschaftliche Entwicklung in den Betrieben einen erheblichen Zukunftsbedarf an ausgebildeten Kauleuten für Spedition und Logistikdienstleistungen erkennen.

Nach Rücksprache mit der Industrie- und Handelskammer Stade wird ein Beschulung in diesem Beruf an den Berufsbildenden Schulen Rotenburg begrüßt, da eine Beschulung im benachbarten Umfeld derzeit nicht erfolgt. Rotenburg bietet somit einen bedeutenden Standortvorteil, hier werden bereits seit drei Jahren mit großem Erfolg die Berufskraftfahrer und die Nutzfahrzeugtechniker beschult.

Auch die Agentur für Arbeit begrüßt eine Beschulung an unserem Standort. Am 22.11.2010 wird auf Initiative der Agentur für Arbeit die Möglichkeit der Beschulung in Rotenburg vor Vertretern von Wirtschaftsunternehmen in Zusammenarbeit mit der IHK Stade, der Wirtschaftförderung des Landkreises Rotenburg und der BBS'n des Landkreises vorgestellt und diskutiert. Rotenburger Untenehmen haben bereits ein großes Interesse bekundet und Bedarf angemeldet, so dass für mehrere Jahrgänge eine ausreichende Auszubildendenzahl zu erwarten ist.

In Zusammenarbeit mit den anderen beiden BBS-Standorten wurde im Konsens abgestimmt - nach Befragung von Unternehmen des Einzugsbereiches -, dass ein Beschulungspaket für Logistikberufberufe für den Landkreis Rotenburg geschnürt

werden soll:

- · das Kivinan-Zentrum, Zeven beantragt die Beschulung der Ausbildungsberufe Fachkraft für Lagerlogistik und Fachlagerist/-in
- die BBS Rotenburg beantragt die Beschulung des Ausbildungsberufes Kauffrau/ Kaufmann für Spedition und Logistikdienstleistungen
- · die Johann Heinrich von Thünen Schule verzichtet zzt. auf eine Beschulung in diesem Bereich

Der Schulvorstand wird auf seiner nächsten Sitzung am 24.11.2010 voraussichtlich diesem Antrag nachträglich zustimmen.

Die Beschulung ist im vorhandenen Raumbestand und der Schulausstattung möglich.

Hertz-Kleptow Oberstudiendirektor